# **TRƯỜNG ĐẠI HỌC QUẢNG BÌNH CỘNG HÒA XÃ HỘI CHỦ NGHĨA VIỆT NAM Khoa Kinh tế - Du lịch Độc Lập - Tự Do - Hạnh Phúc**

### **CHƯƠNG TRÌNH ĐÀO TẠO**

**Trình độ đào tạo: Đại học Ngành: Kế toán Mã số: 7340301**

# **ĐỀ CƯƠNG CHI TIẾT HỌC PHẦN**

#### **1. Thông tin chung**

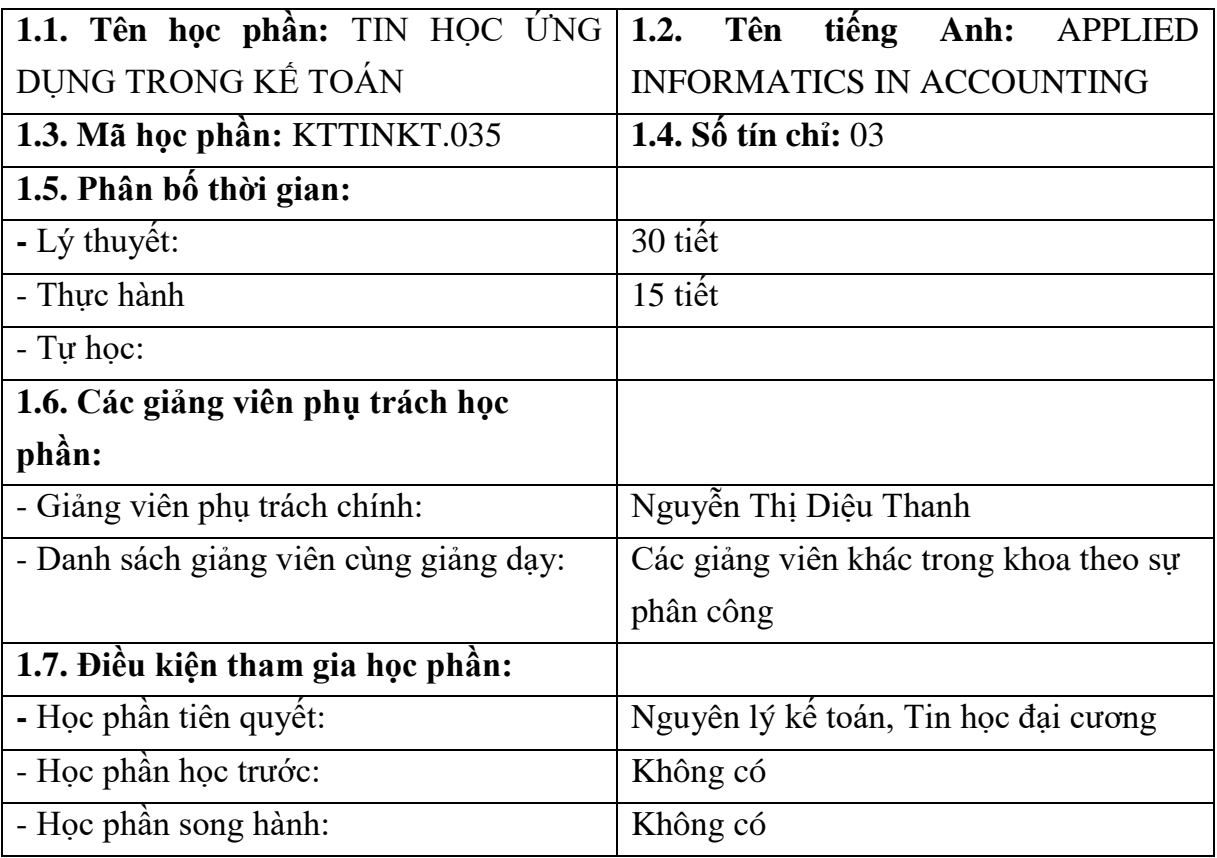

### **2. Mục tiêu**

### **2.1. Mục tiêu chung**

Cung cấp cho người học những kiến thức về Excel để thực hiện hạch toán nghiệp vụ kinh tế phát sinh, tạo lập số kế toán và lên báo cáo tài chính trong doanh nghiệp, qua đó giúp công tác kế toán trở nên nhanh hơn, chính xác hơn và có tính nhân bản.

### **2.2. Mục tiêu cụ thể**

### **2.2.1. Về kiến thức**

Học phần trang bị những kiến thức cơ bản và toàn diện về kiến thức MS Excel cho sinh viên chuyên ngành kế toán, giúp sinh viên hình dung được phần lớn công việc của một kế toán tổng hợp tại một công ty cần làm những gì và việc tạo lập một file kế toán excel như thế nào. Cụ thể là vận dụng phần mềm Microsoft Excel để thực hiện các công tác kế toán và theo dõi toàn bộ tình hình kế toán phát sinh trong đơn vị

# **2.2.2. Về kỹ năng**

Học phần giúp sinh viên biết đọc, xử lý và thiết kế các sổ sách, báo cáo theo hình thức nhật ký chung trên MS Excel; giúp sinh viên có khả năng phân tích, sáng tạo trong việc tổ chức và tư vấn công tác kế toán máy tính tại doanh nghiệp.

# **2.2.3. Về thái độ**

- Dự lớp đầy đủ;

- Hoàn thành đầy đủ các bài tập được giao, chuẩn bị bài trước khi đến lớp;
- Tích cực tham gia các hoạt động ở lớp;
- Có thái độ nghiêm túc và chăm chỉ trong học tập;
- Cố gắng áp dụng các kiến thức trong học tập vào thực tiễn.

# **3. Chuẩn đầu ra (CLO)**

# **Bảng 1. Chuẩn đầu ra của học phần**

Sau khi học xong học phần, sinh viên có khả năng:

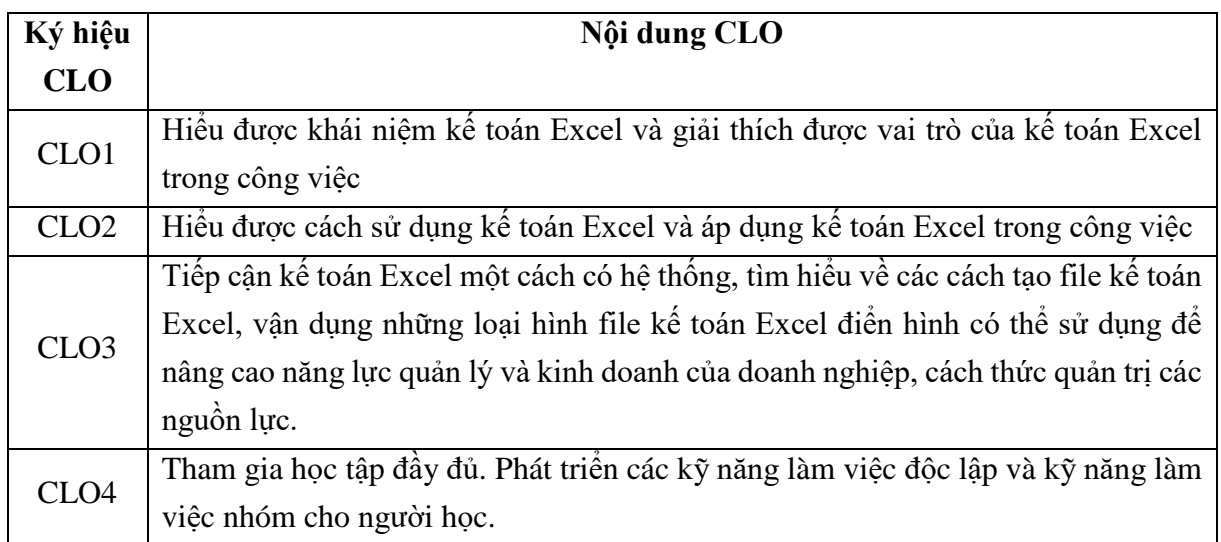

**4. Mối liên hệ giữa chuẩn đầu ra học phần (CLO) và chuẩn đầu ra chương trình đào tạo (PLO)** 

Mức độ đóng góp, hỗ trợ của CLO để đạt được PLO được xác định cụ thể qua bảng sau:

|                      |                  |              | ັ           |                     |             | $\ddot{\phantom{0}}$ |              |              |     |      |      |      |
|----------------------|------------------|--------------|-------------|---------------------|-------------|----------------------|--------------|--------------|-----|------|------|------|
| <b>PLO</b>           | $\left(1\right)$ | $\mathbf{2}$ | (3)         | $\langle 4 \rangle$ | (5)         | $\left( 6\right)$    | (7)          | (8)          | (9) | (10) | (11) | (12) |
| CLO <sub>1</sub>     |                  |              |             |                     |             |                      |              | $\mathbb{R}$ |     |      |      |      |
| CLO <sub>2</sub>     |                  | M            | M           | $\mathbb{R}$        | M           |                      |              | M, A         |     |      |      |      |
| CLO <sub>3</sub>     |                  | M            | $\mathbf R$ | $\mathbf R$         | $\mathbf R$ |                      |              | M            |     |      |      |      |
| CLO <sub>4</sub>     |                  |              |             |                     |             |                      | $\mathbb{R}$ |              |     |      |      |      |
| Tổng hợp<br>học phần |                  | M            | M           | $\mathbb{R}$        | М           | 1                    | $\mathbf R$  | M, A         |     |      |      |      |

**Bảng 2. Mối liên hệ giữa CLO và PLO**

*Ghi chú: I: mức giới thiệu/bắt đầu; R: mức nâng cao hơn mức bắt đầu,có nhiều cơ hội được thực hành, thí nghiệm, thực tế,…; M: mức thuần thục/thông hiểu; A: hỗ trợ tối đa việc đạt được PLO, cần được thu thập minh chứng để đánh giá CĐR CTĐT.*

# **5. Đánh giá**

*a. Phương pháp, hình thức kiểm tra - đánh giá* 

**Bảng 3. Phương pháp, hình thức kiểm tra - đánh giá kết quả học tập của SV**

| Thành phần<br>đánh giá              | <b>Trong</b><br>$s\hat{\mathbf{o}}$ | Bài đánh giá                                                                          | Trọng số<br>con | <b>Rubric</b><br>(d <sub>ánh</sub> dáu X)<br>$n\acute{e}u$ có) | Lquan đến CĐR nào<br>ở bảng 1                        | Hướng dẫn phương<br>pháp đánh giá                                         |  |
|-------------------------------------|-------------------------------------|---------------------------------------------------------------------------------------|-----------------|----------------------------------------------------------------|------------------------------------------------------|---------------------------------------------------------------------------|--|
| (1)                                 | (2)                                 | (3)                                                                                   | (4)             | (5)                                                            | (6)                                                  | (7)                                                                       |  |
| A1. Chuyên cần, thái độ<br>(CCTD)   | 10%                                 |                                                                                       |                 | X                                                              | CLO <sub>4</sub>                                     | Dánh giá theo rubric 1,<br>rubric 2                                       |  |
| A2. Kiểm tra thường<br>xuyên (KTTX) | 30%                                 | A2.1. Tuần 5: Chương 1,<br>chương 2, chương 3<br>A2.2. Tuần 10: Chương 4,<br>chương 5 | 30%<br>30%      | X<br>X                                                         | CLO 1, CLO 2, CLO<br>3, CLO 4<br>CLO 2, CLO 3, CLO 4 | Dánh giá theo rubric 3<br>hoặc kiểm tra thực hành<br>theo thang điểm $10$ |  |
|                                     |                                     | A2.3. Tuần 15: Chương 6,<br>chương 7                                                  | 40%             | X                                                              | CLO 2, CLO 3, CLO 4                                  |                                                                           |  |
| A3. Đánh giá cuối kỳ                | 60%                                 | Bài thi cuối kỳ: Thực<br>hành                                                         |                 |                                                                | CLO 2, CLO 3, CLO 4                                  | Theo bài kiểm tra thực<br>hành thang điểm 10                              |  |

*Ghi chú: Tùy theo yêu cầu, đặc điểm của từng học phần, bộ môn có thể điều chỉnh thành phần và trọng số, trọng số con của các thành phần đánh giá. Tuy nhiên, phải đảm bảo đánh giá cuối kỳ không dưới 50%.*

*b. Yêu cầu đối với học phần: Sinh viên phải tham dự >=80% số buổi của HP. Nếu nghỉ >20% số buổi sẽ không được dự thi kết thúc HP.*

**6. Kế hoạch và nội dung giảng dạy** 

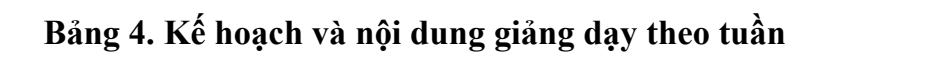

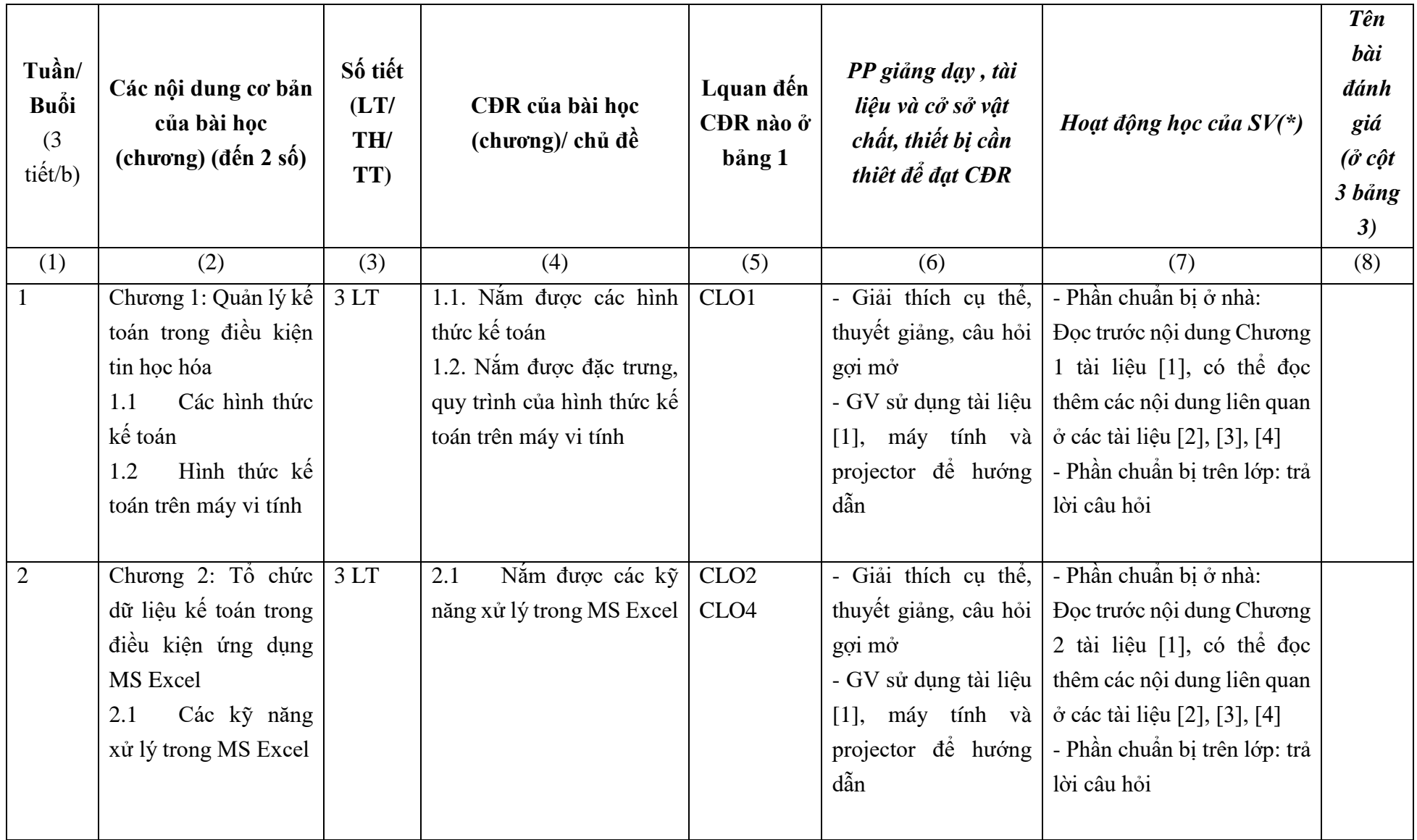

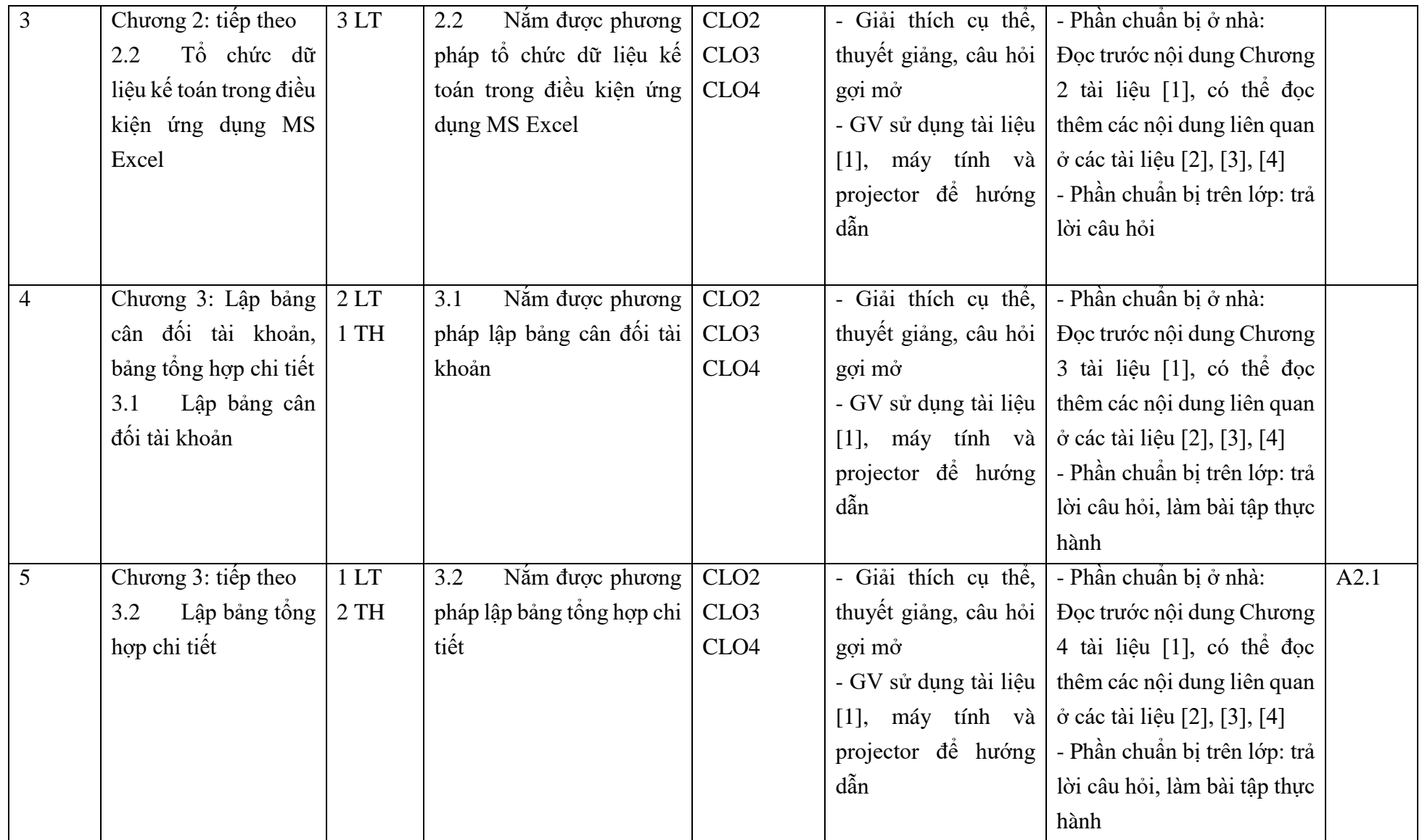

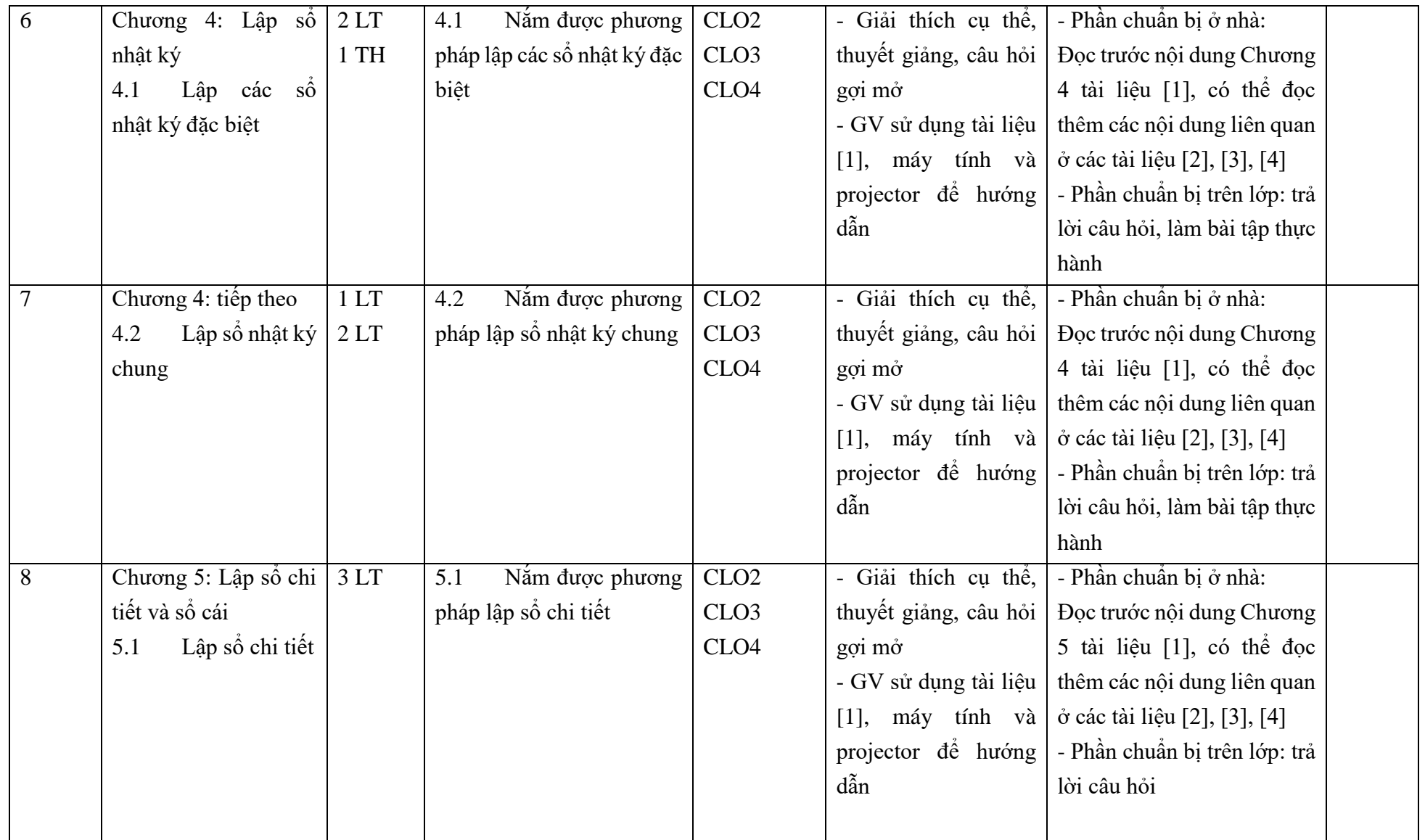

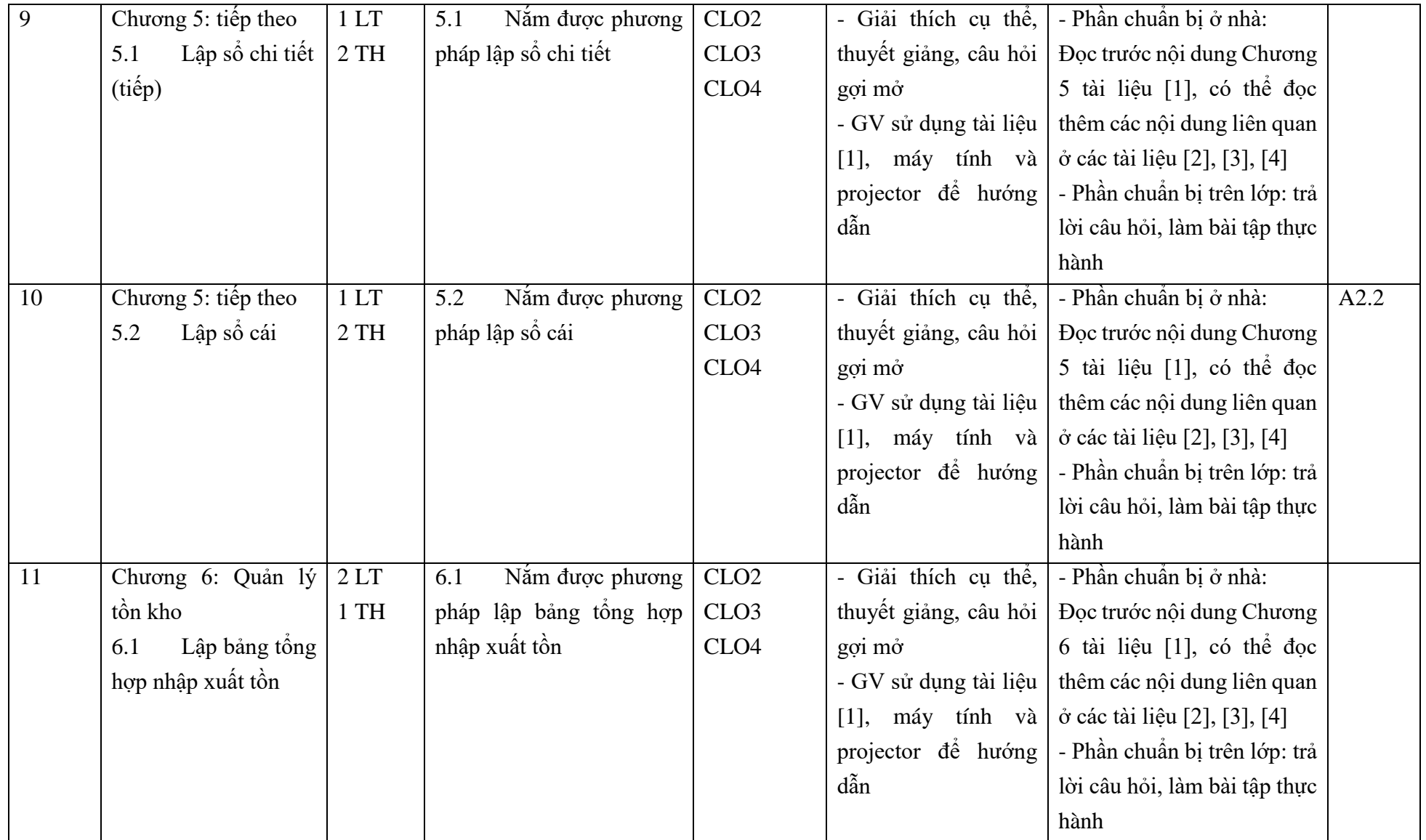

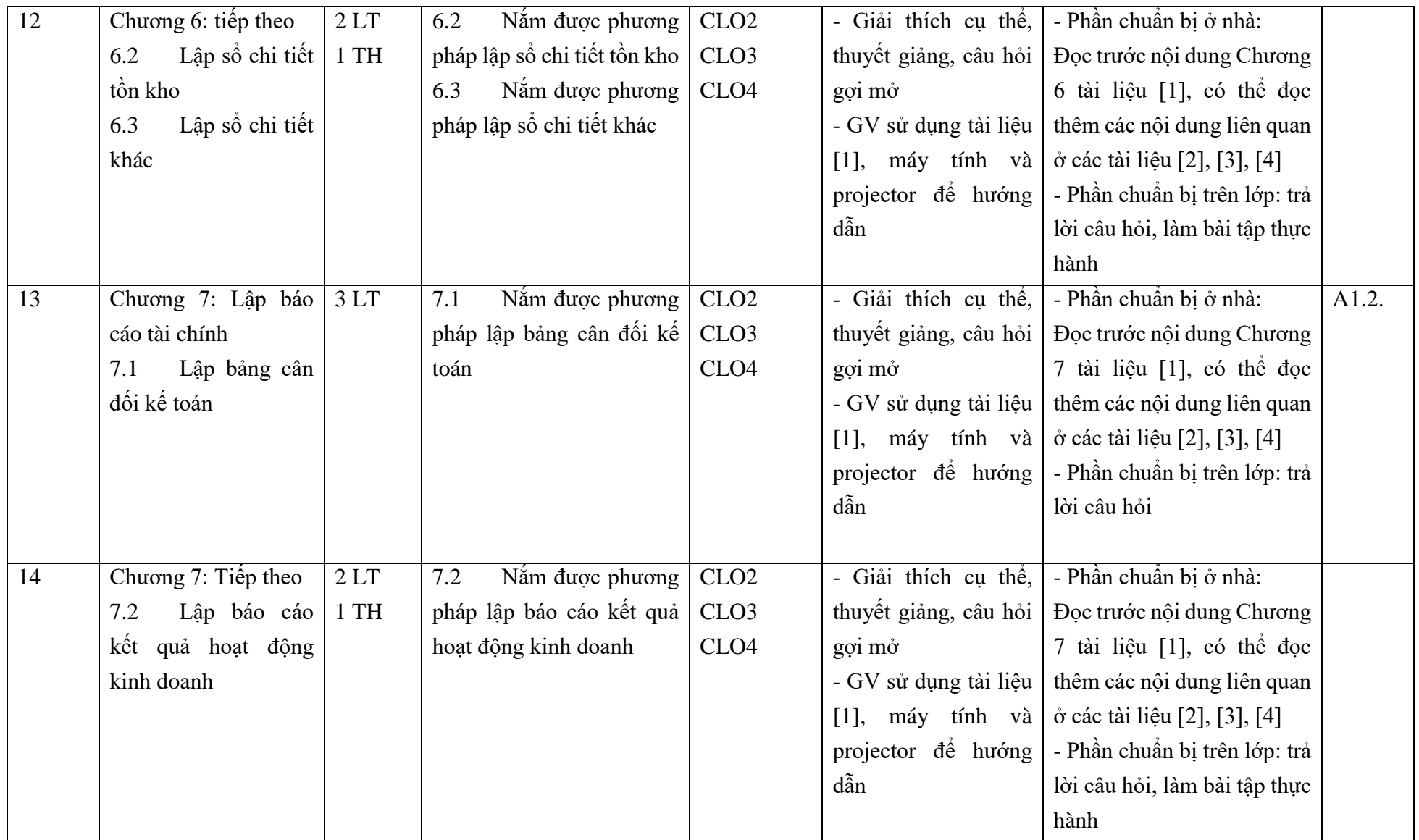

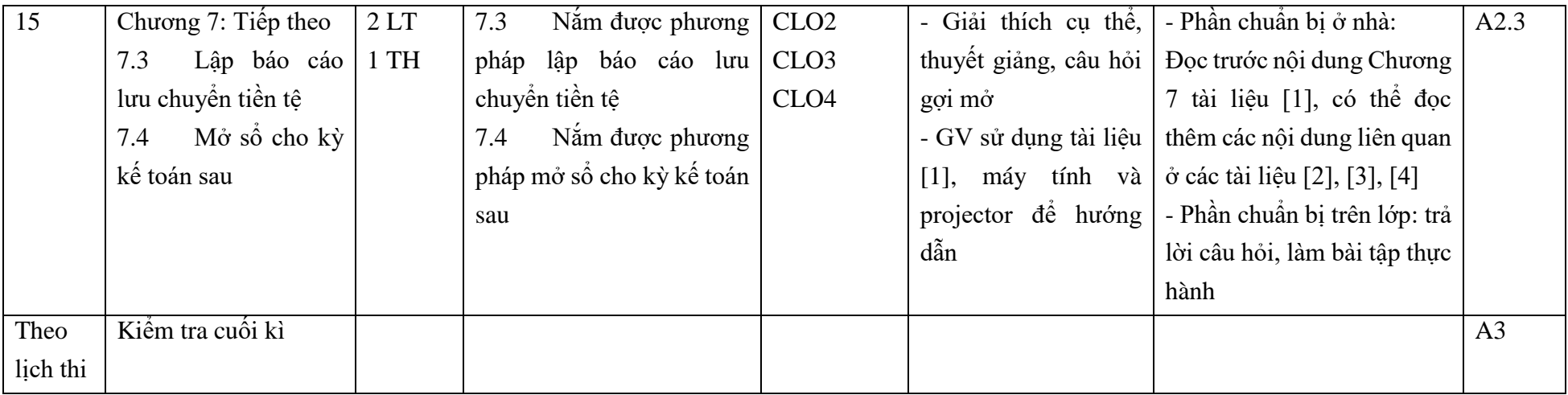

# **(\*) Ghi chú:**

*- (3) Số tiết (LT/TH/TT): Xác định số tiết lý thuyết, thực hành, thực tập của từng chương*

*- (6) PP giảng dạy đạt CĐR: Nêu tên các PP giảng dạy sử dụng trong từng chương để đạt CĐR*

*- (7) Hoạt động học của SV: Xác định các nội dung SV cần chuẩn bị tại nhà (đọc tài liệu nào, từ trang thứ mấy, LVN để giải quyết BT, làm dự án ……..); Hoạt động tại lớp (thảo luận nhóm, làm BT thường xuyên số.…).*

# **7. Học liệu**

**Bảng 5. Sách, giáo trình, tài liệu tham khảo**

|                |                            | Năm       | Tên sách, giáo trình,               | NXB, tên tạp chí/ |  |  |  |
|----------------|----------------------------|-----------|-------------------------------------|-------------------|--|--|--|
| <b>TT</b>      | Tên tác giả                | <b>XB</b> | tên bài báo, văn bản                | nơi ban hành VB   |  |  |  |
|                | Giáo trình chính           |           |                                     |                   |  |  |  |
| $\mathbf{1}$   | Nguyễn Thị Diệu            | 2021      | Bài giảng Tin học ứng               | Lưu hành nội bộ,  |  |  |  |
|                | Thanh                      |           | dụng                                | Trường Đại<br>học |  |  |  |
|                |                            |           |                                     | Quảng Bình.       |  |  |  |
| $\overline{2}$ | Trường Đại học Kinh tế     | 2012      | Hệ thống thông tin kế toán          | NXB ĐH Quốc gia   |  |  |  |
|                | TP Hồ Chí Minh             |           | $-T\hat{a}p$ 1                      | TP. Hồ Chí Minh   |  |  |  |
|                | Sách, giáo trình tham khảo |           |                                     |                   |  |  |  |
| 3              | Võ Văn Nhi                 | 2010      | Hướng dẫn thực hành kế              | NXB Thống kê      |  |  |  |
|                |                            |           | toán hàng tồn kho, tài sản          |                   |  |  |  |
|                |                            |           | cổ định, các khoản công nợ          |                   |  |  |  |
|                |                            |           | trong các doanh nghiệp              |                   |  |  |  |
| $\overline{4}$ | Võ Văn Nhi                 | 2011      | Hướng dẫn thực hành kế NXB Thống kê |                   |  |  |  |
|                |                            |           | toán doanh nghiệp nhỏ và            |                   |  |  |  |
|                |                            |           | vìra                                |                   |  |  |  |

**8. Cơ sở vật chất phục vụ giảng dạy**

# **Bảng 6. Cơ sở vật chất phục vụ giảng dạy**

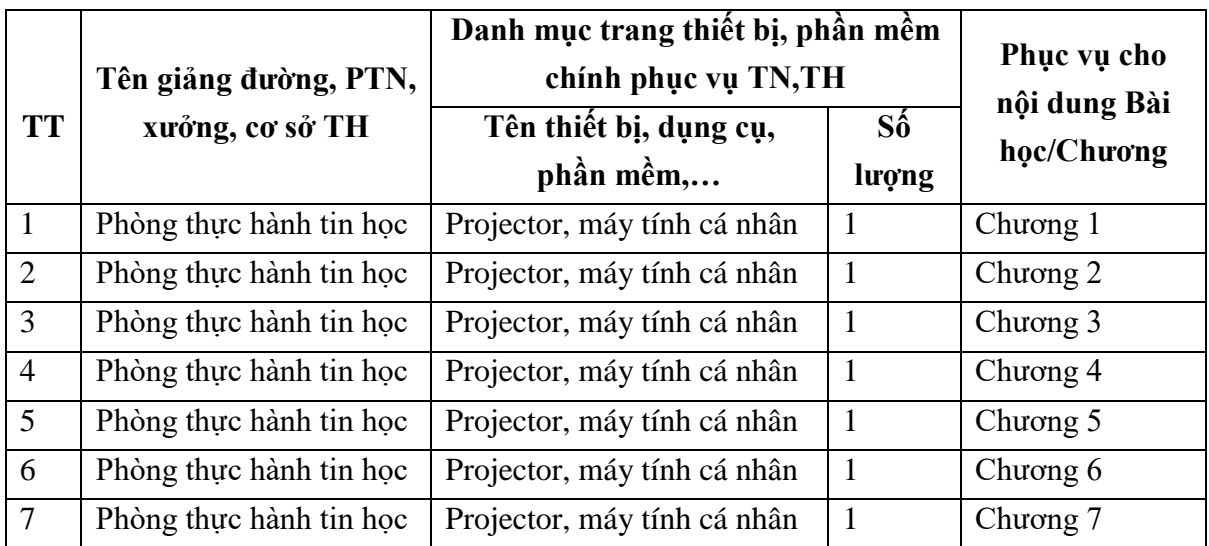

**9. Rubric đánh giá**

**Đánh giá chuyên cần (Attendace Check): Rubric 1**

**Rubric 1: Chuyên cần (Class Attendace)**

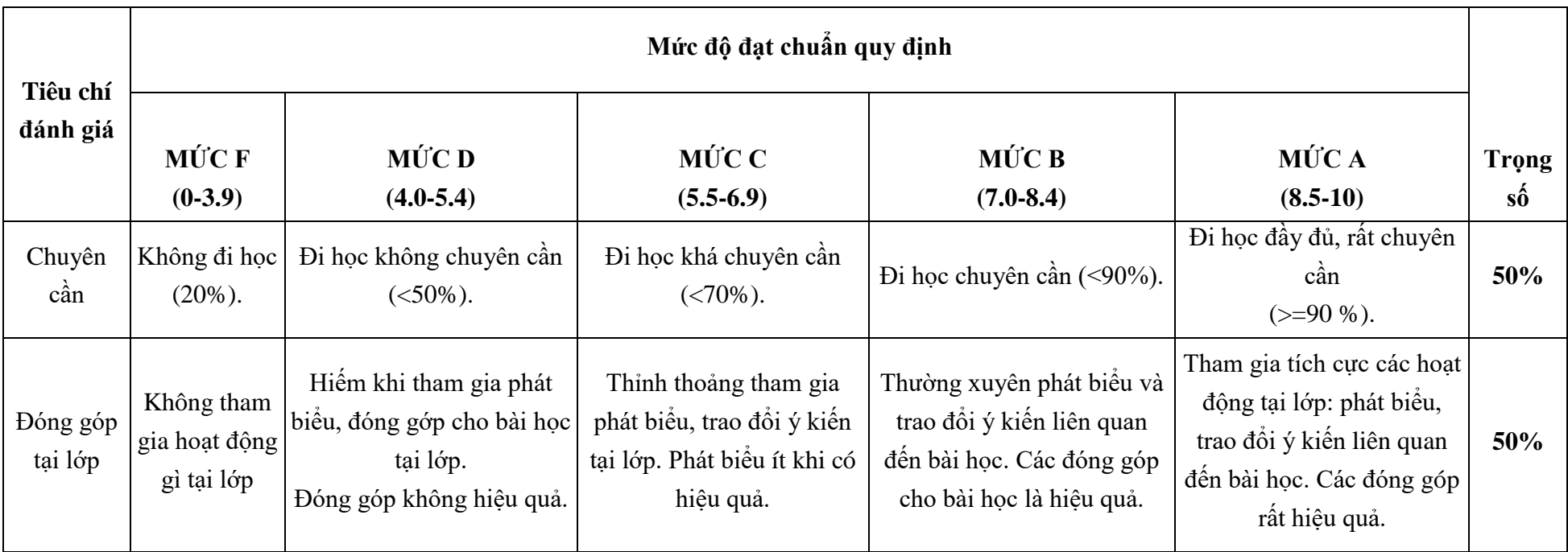

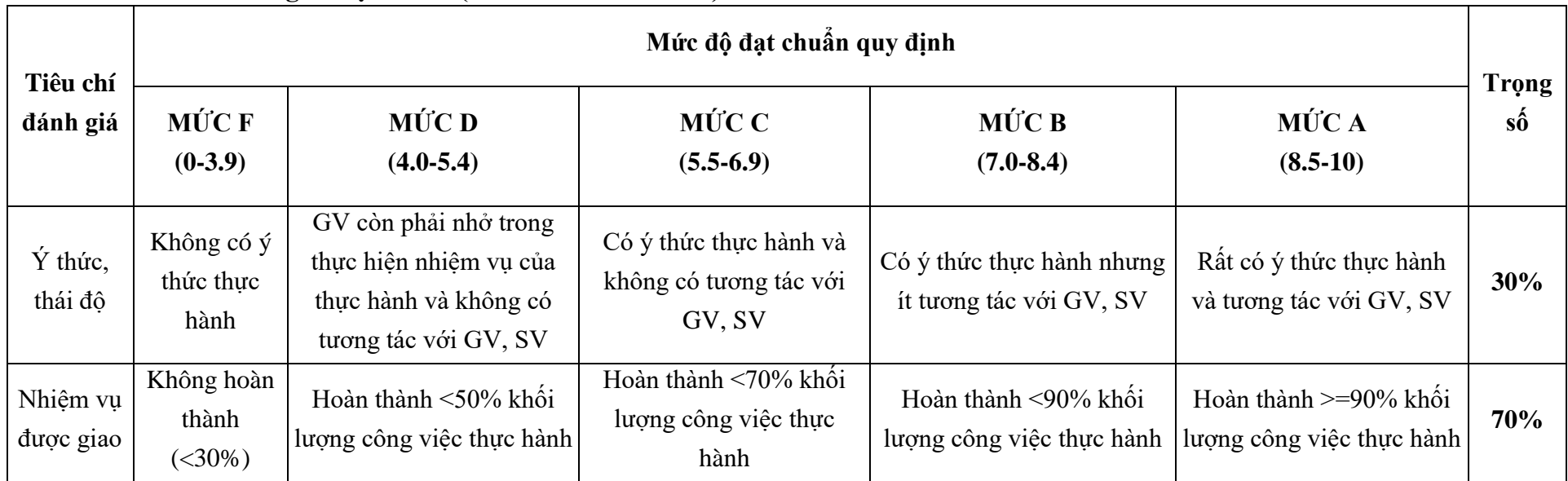

# **Rubric 2: Tham gia thực hành (Practice Attendance)**

# **Đánh giá bài tập (Work Assigment): Rubric 3**

# **Rubric 3: Bài tập (Work Assigment)**

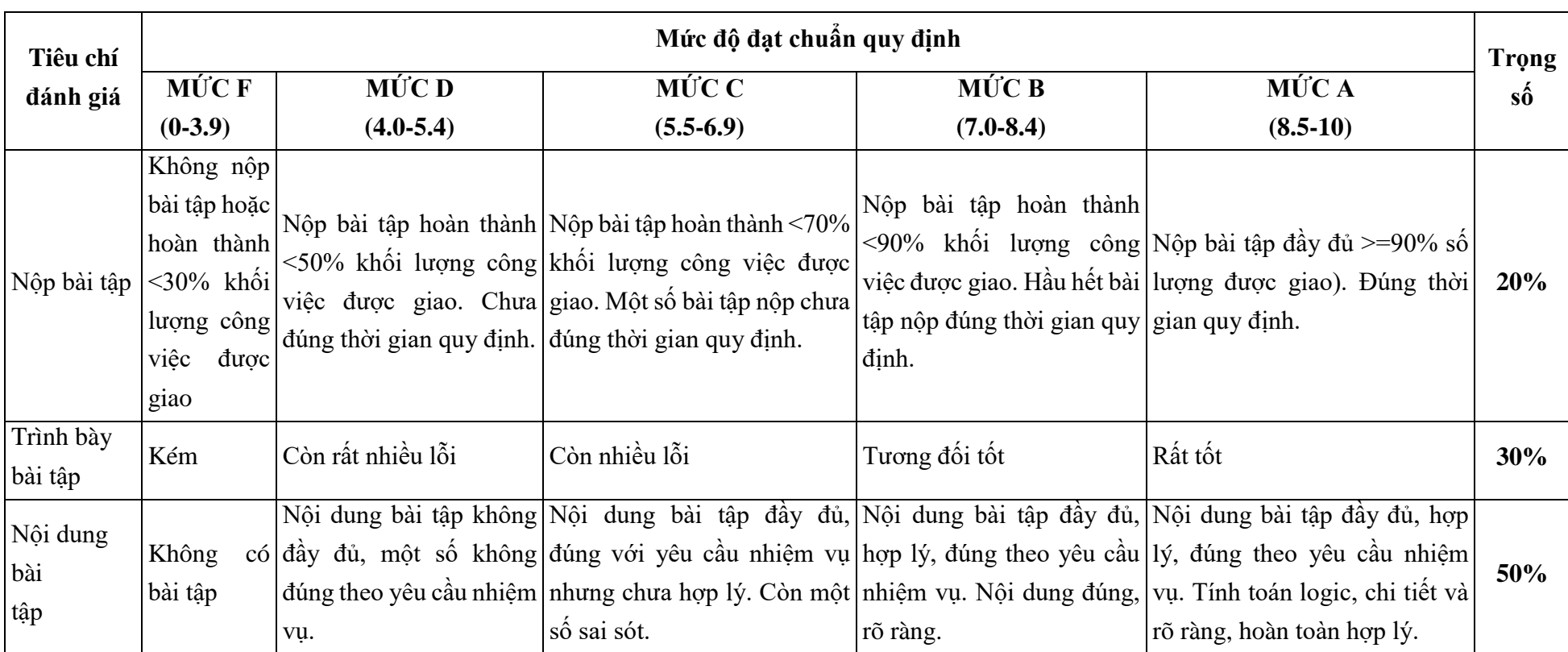

**Đánh giá kiểm tra thực hành (Practicing Exam)**: Theo thang điểm 10 dựa trên đáp án được thiết kế sẵn

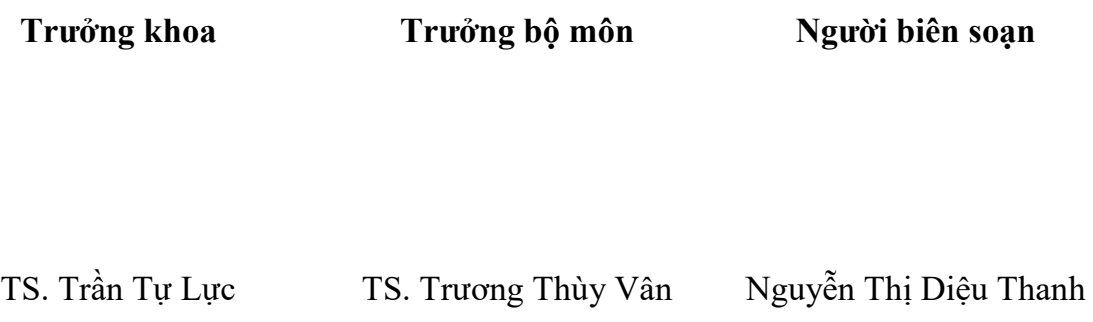

### *Ghi chú:*

Đề cương chi tiết học phần trình bày kiểu chữ thống nhất Times New Roman, cỡ chữ văn bảng 13, cỡ chữ trong các bảng 12 bằng hệ soạn thảo WinWord; mật độ chữ bình thường khoảng cách dòng 1.3 lines; lề trên và dưới 2,0 cm, lề trái 3,0 - 3,5 cm , lề phải 2,0 cm. Số trang được đánh ở giữa phía trên mỗi trang giấy. Thụt đầu dòng 1,25 cm hàng chữ đầu tiên của mỗi đoạn văn, văn bản căn lề hai bên.

### KHOA KINH TẾ - DU LỊCH CỘNG HOÀ XÃ HỘI CHỦ NGHĨA VIỆT NAM<br>BỘ MÔN KẾ TOÁN Độc lập - Tự do - Hạnh phúc  **BỘ MÔN KẾ TOÁN Độc lập - Tự do - Hạnh phúc**

#### **BIÊN BẢN NGHIỆM THU CHƯƠNG TRÌNH CHI TIẾT HỌC PHẦN**

Tên học phần: TIN HỌC ỨNG DUNG TRONG KẾ TOÁN Mã học phần: KTTINKT.035 Số tín chỉ: 03 Trình đô đào tạo: Đại học Đối tượng đào tạo: Sinh viên ngành Kế toán, Hệ chính quy.

#### **1. Thông tin hoạt động nghiệm thu**

Thời gian nghiệm thu: 08h00 ngày ...../..../2021 Địa điểm nghiệm thu: Văn phòng khoa KT-DL Thành phần và nhiệm vụ của thành viên Hội đồng nghiệm thu:

- 1. Trần Tự Lực Chủ tịch hội đồng
- 2. Trương Thùy Vân Phản biện 1
- 3. Nguyễn Thị Thanh Nga Phản biện 2
- 4. Phan Thị Thu Hà Ủy viên
- 5. Nguyễn Thị Diệu Thanh Thư ký

#### **2. Ý kiến Hội đồng nghiệm thu**

- Phản biện 1: (Gửi văn bản nhận xét đính kèm)

- Phản biện 2: (Gửi văn bản nhận xét đính kèm)
- Ý kiến thảo luận, bổ sung của thành viên Hội đồng: Không

#### **3. Kết luận của Hội đồng nghiệm thu**

**Về hình thức:** Chương trình chi tiết đã đáp ứng đúng mẫu quy định, trình bày rõ ràng dễ hiểu, lỗi chính tả không có, văn phong, câu, từ mạch lạc, rõ ràng.

#### **Về nội dung:**

- Mục tiêu học phần có bám sát chuẩn đầu ra và chương trình đào tạo.

- Nội dung chương trình đảm bảo tính khoa học, chính xác, phát huy được năng lực của người học, có khả năng đo lường, có thể thực hiện các hoạt động thu thập minh chứng cho việc đạt được mục tiêu học phần.

- Kiến thức cơ bản, kỹ năng mà học phần mô tả rõ ràng và đáp ứng được yêu cầu đào tạo.

- Các tiêu chuẩn sử dụng để đánh giá sinh viên thể hiện mức độ đạt được các mục tiêu trong từng tín chỉ, từng học phần và có khả năng phân loại trình độ của sinh viên.

- Qui định các hình thức kiểm tra phù hợp và đúng quy định.

*Quảng Bình, ngày ..... tháng ..... năm 2021* CHỦ TỊCH HỘI ĐỒNG THƯ KÝ

Trần Tự Lực Nguyễn Thị Diệu Thanh

### THÀNH VIÊN HỘI ĐỒNG

- 1. Trương Thùy Vân
- 2. Nguyễn Thi Thanh Nga
- 3. Phan Thị Thu Hà

# **BẢN NHẬN XÉT CHƯƠNG TRÌNH CHI TIẾT HỌC PHẦN**

**Tên học phần:** TIN HỌC ỨNG DỤNG TRONG KẾ TOÁN

**Mã học phần:** KTTINKT.035

**Số tín chỉ:** 03

Đối tượng: Sinh viên đại học, ngành kế toán, hệ chính quy

### **Nội dung nhận xét:**

*\* Về hình thức:*

- Chương trình đã được soạn theo đúng mẫu quy định, trình bày rõ ràng dễ hiểu. Câu chữ chính xác. Tuy nhiên vẫn còn một số lỗi chính tả như sau:

 $+$  Dòng thứ 3, muc 1

 $+$  Dòng thứ 2, muc 3

### *\* Về nội dung:*

- Mục tiêu học phần bám sát chuẩn đầu ra và chương trình đào tạo.

- Nội dung chương trình đảm tính khoa học, chính xác, phát huy năng lực của người học.

- Kiến thức cơ bản, kỹ năng mà học phần mô tả đáp ứng yêu cầu đào tạo

- Các tiêu chuẩn sử dụng để đánh giá sinh viên có thể hiện mức độ đạt được các mục tiêu trong từng học phần và phân loại được trình độ của sinh viên.

- Đã bổ sung và cập nhập những thay đổi mới của Bộ Tài chính

- Những nội dung cần chỉnh sửa: Không

**Kết luận chung:** Chương trình nên được chỉnh sửa trước khi nghiệm thu.

*Quảng Bình, ngày tháng năm 2021* NGƯỜI NHẬN XÉT

Nguyễn Thị Thanh Nga

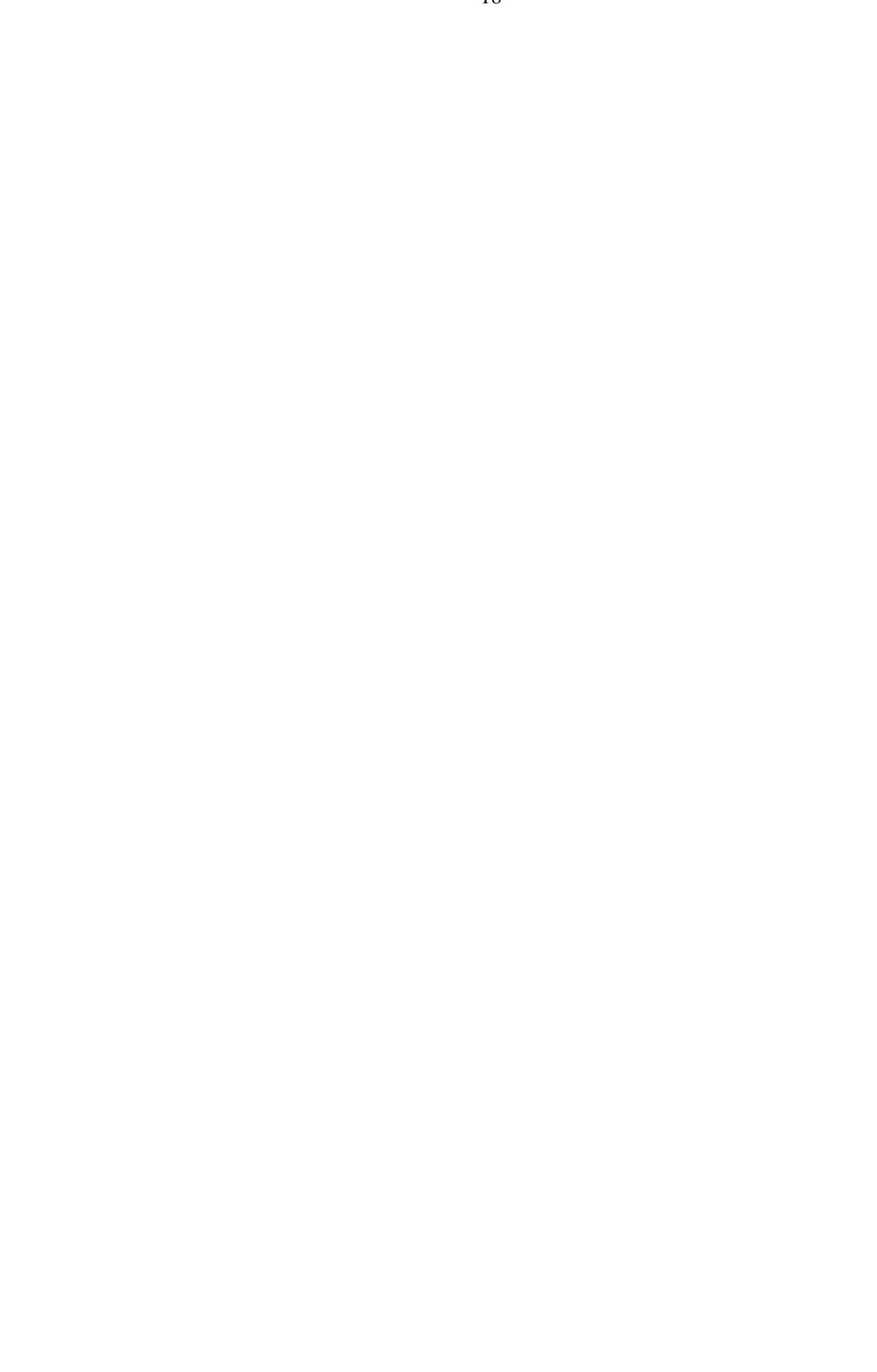

# **CỘNG HOÀ XÃ HỘI CHỦ NGHĨA VIỆT NAM Độc lập - Tự do - Hạnh phúc**

# **BẢN NHẬN XÉT CHƯƠNG TRÌNH CHI TIẾT HỌC PHẦN**

**Tên học phần:** TIN HỌC ỨNG DỤNG TRONG KẾ TOÁN **Mã học phần:** KTTINKT.035 **Số tín chỉ:** 03 Đối tượng: Sinh viên đại học, ngành kế toán, hệ chính quy

### **Nội dung nhận xét:**

*\* Về hình thức:*

- Chương trình đã được soạn theo đúng mẫu quy định, trình bày rõ ràng dễ hiểu. Câu chữ chính xác. Tuy nhiên vẫn còn một số lỗi chính tả như sau:

 $+$  Dòng 3, muc 5

*\* Về nội dung:*

- Mục tiêu học phần bám sát chuẩn đầu ra và chương trình đào tạo.

- Nội dung chương trình đảm tính khoa học, chính xác, phát huy năng lực của người học.

- Kiến thức cơ bản, kỹ năng mà học phần mô tả đáp ứng yêu cầu đào tạo

- Các tiêu chuẩn sử dụng để đánh giá sinh viên có thể hiện mức độ đạt được các mục tiêu trong từng học phần và phân loại được trình độ của sinh viên.

- Đã bổ sung và cập nhập những thay đổi mới của Bộ Tài chính

- Những nội dung cần chỉnh sửa: Chỉnh sửa lại mục 5

**Kết luận chung:** Chương trình nên được chỉnh sửa trước khi nghiệm thu.

*Quảng Bình, ngày tháng năm 2021* NGƯỜI NHẬN XÉT

Trương Thùy Vân

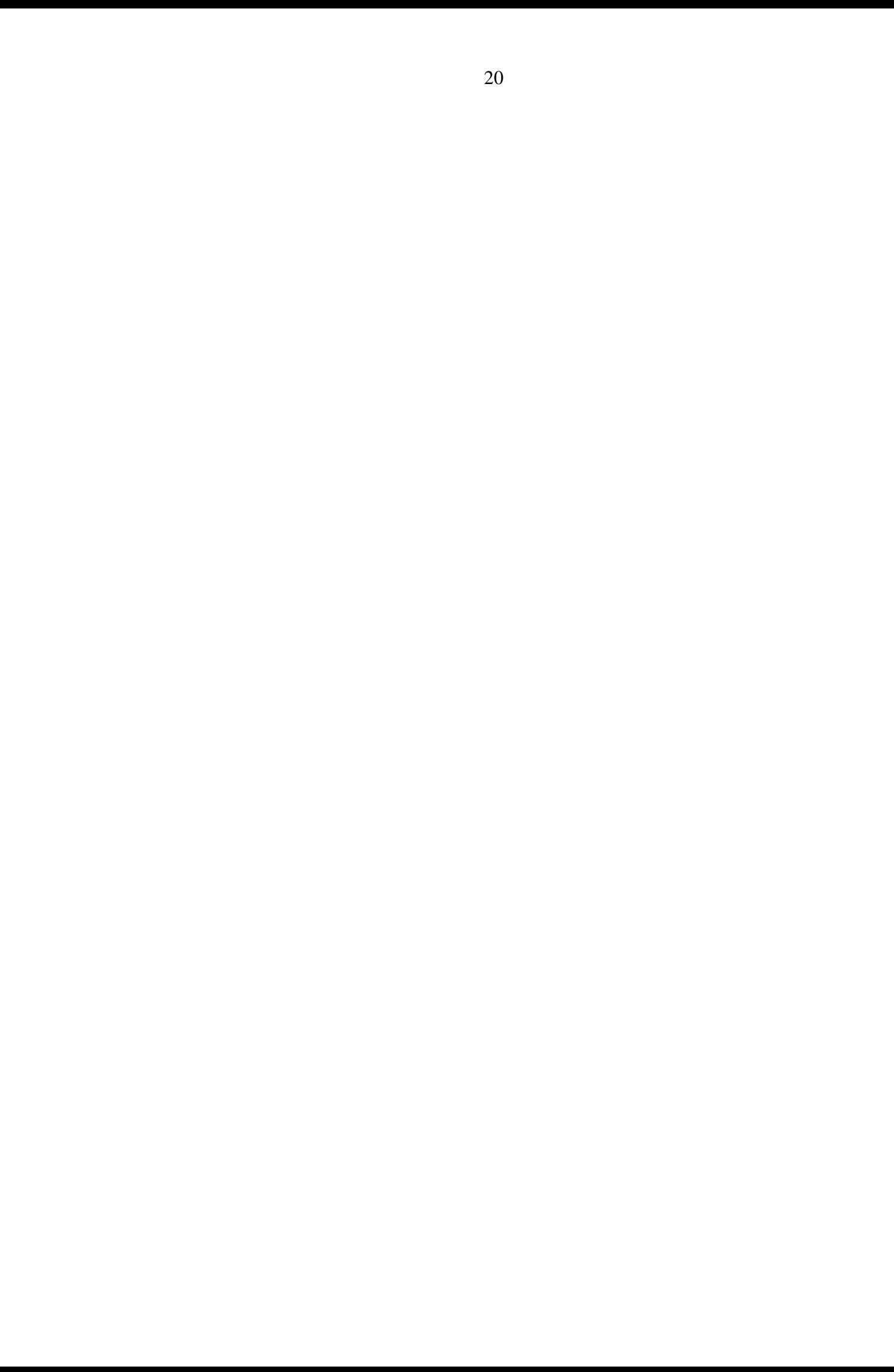